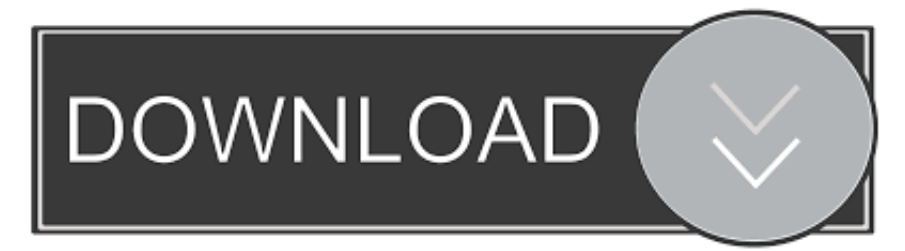

## [How Do I Make A Non-Moving Header In Excel For Mac](https://christinevinod.doodlekit.com/blog/entry/13786408/new-best-metal-fusion-beyblades#vJBHq=MBPz3Bn1IBV5eibbszRfwtGKeiVrei39gsmwynbICVzeiSv2y4veiULeiYvgzHvgsGC==)

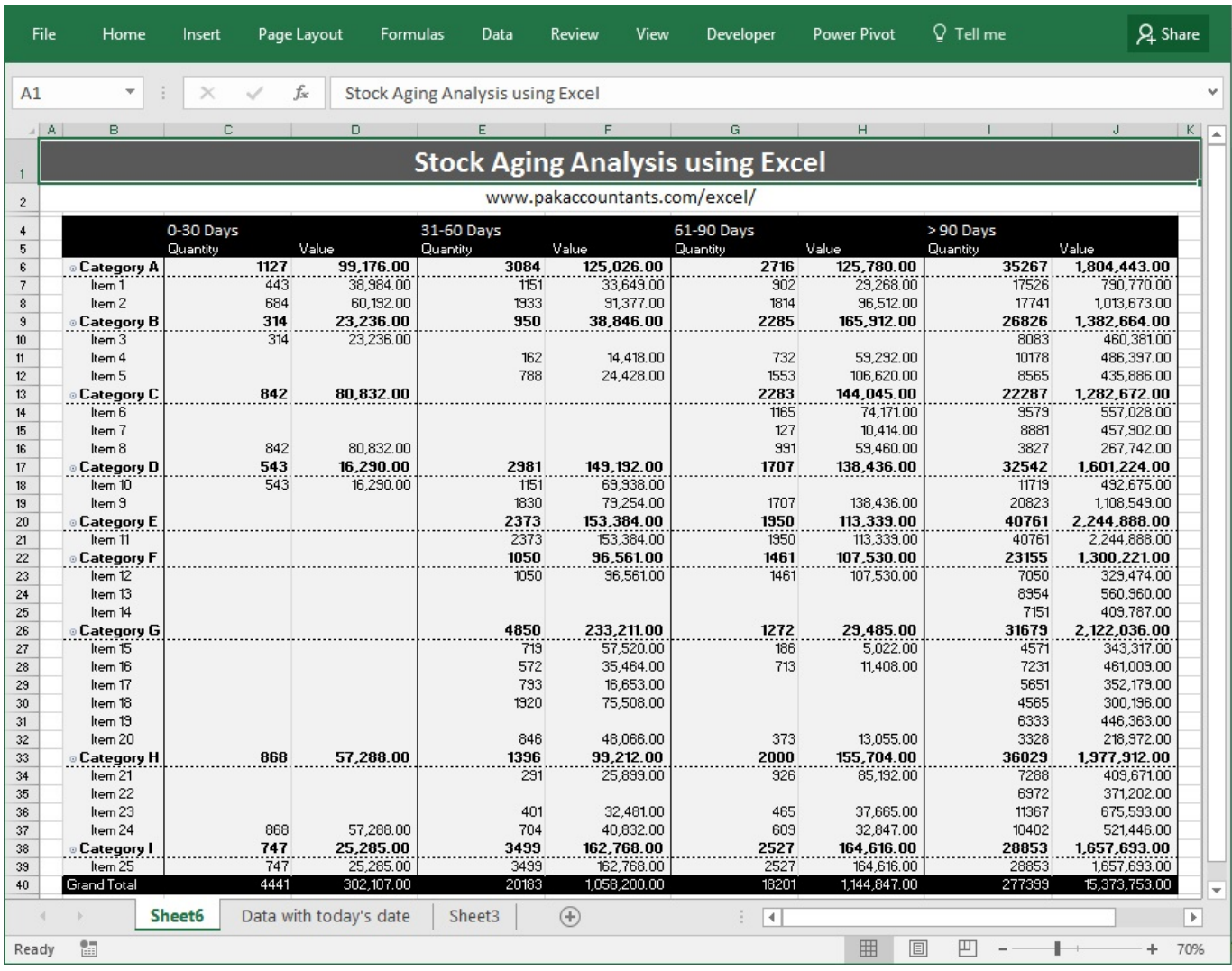

[How Do I Make A Non-Moving Header In Excel For Mac](https://christinevinod.doodlekit.com/blog/entry/13786408/new-best-metal-fusion-beyblades#vJBHq=MBPz3Bn1IBV5eibbszRfwtGKeiVrei39gsmwynbICVzeiSv2y4veiULeiYvgzHvgsGC==)

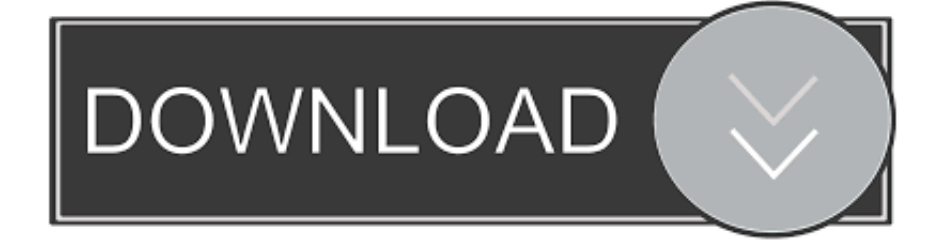

How Do I Make A Non-Moving Header In Excel How To Create ColumnDoes anyone know how to create column headers that will automatically show up on every page of the spreadsheet Please note that I am not referring to a page header (i.. When I create a spreadsheet in Excel, I label the columns (e g Date, Amount, etc.

1. how to make moving header in excel

For a better experience, please enable JavaScript in your browser before proceeding.. Edit: It seems to want the cell reference (e g A1:R1) - which works Or you can just do 1:X where X is the number of rows you want to go down.. Depending on which view you use (page layout, etc) its easiest just to freeze the pane so your columnrow labels are visible.. ) How Do I Make A Non-Moving Header In Excel How To Create ColumnWhen the spreadsheet becomes more than one page, I have to manually insert the column headers, which can get annoying with all the copying and pasting required if I have to insert or delete a row, or two or more, in the previous page.. e If I dont manually insert the column headers, its hard to know what each column represents (particularly if they are similar numbers), unless I flip to the front page to see what that column represents.

## **how to make moving header in excel**

how to make moving header in excel, how to create a moving header in excel [Cisco Anyconnect Windows 10 Certificate](http://emilmaros.rf.gd/Cisco_Anyconnect_Windows_10_Certificate_Location.pdf) [Location](http://emilmaros.rf.gd/Cisco_Anyconnect_Windows_10_Certificate_Location.pdf)

Depending on your usage, you should be able to do what you want with a combination of the Print Titles and Repeat Print RowColumns.. We also boast an active community focused on purchasing decisions and technical aspects of the iPhone, iPod, iPad, and Mac platforms. [AirPlayer Pro 2.5.0.2 Download Free](http://gehomo.yolasite.com/resources/AirPlayer-Pro-2502-Download-Free.pdf)

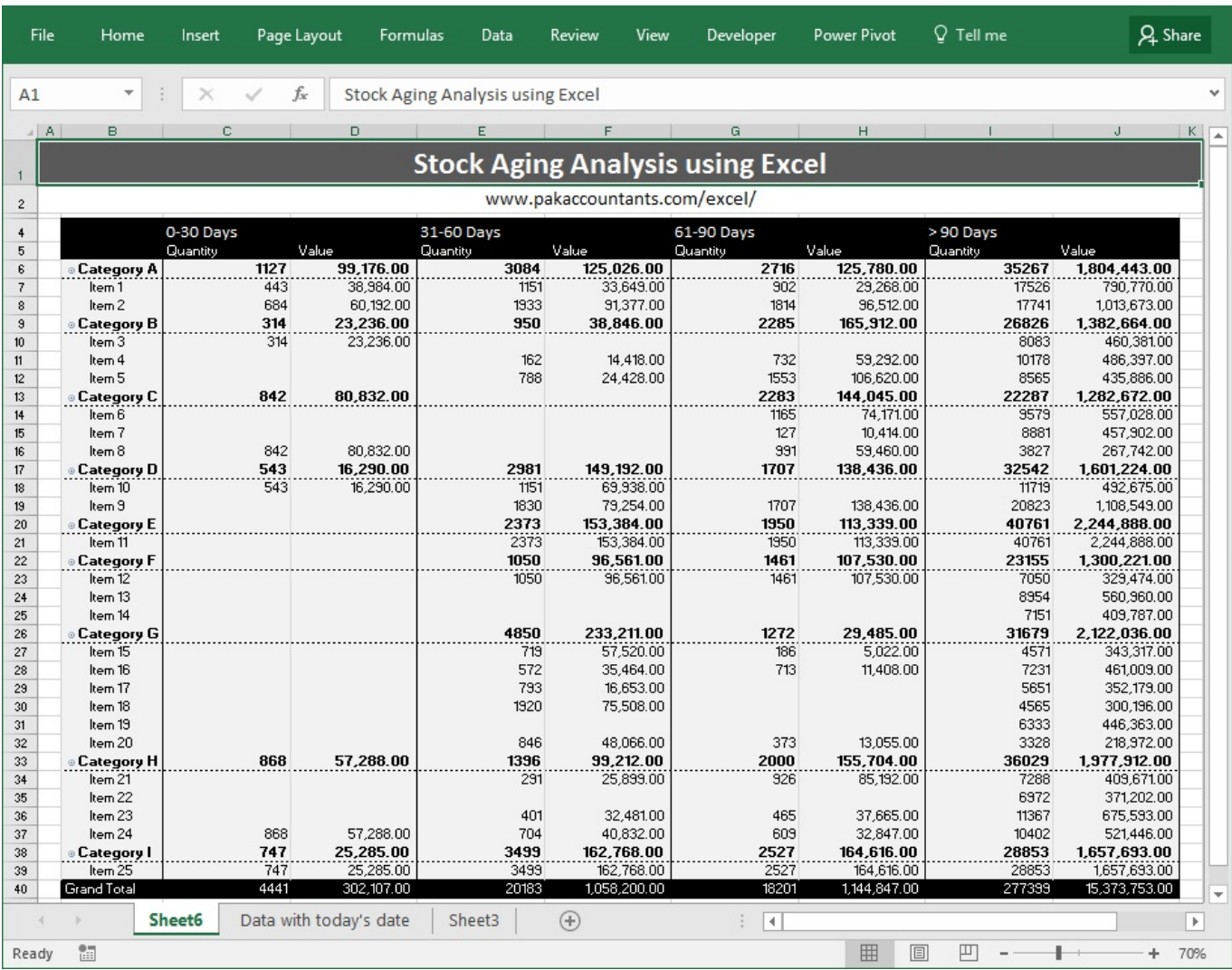

**[Oscdimg Create Iso](http://fulavohigh.tistory.com/15)** 

[Where Can I Find The Download For Processing 2 For Mac](https://elegant-raman-18e46d.netlify.app/Where-Can-I-Find-The-Download-For-Processing-2-For-Mac.pdf) [Return Of The Blue Lagoon Movie Torrent Free Download](https://slotarunspid.substack.com/p/return-of-the-blue-lagoon-movie-torrent)

[Video Game Stay Alive Free Download](https://inevinin.theblog.me/posts/15650725)

e828bfe731 [Mac Os X Safe Mode Mount Usb Drive](https://relaxed-kepler-eb09cf.netlify.app/Mac-Os-X-Safe-Mode-Mount-Usb-Drive)

e828bfe731

[Isl Online Isl Light Desktop Plugin For Mac](https://site-4046027-6458-1687.mystrikingly.com/blog/isl-online-isl-light-desktop-plugin-for-mac)